Workgroup: Independent Stream Internet-Draft: draft-grothoff-taler-00 Published: 11 November 2022 Intended Status: Informational Expires: 15 May 2023 Authors: C.G. Grothoff BFH F.D. Dold Taler Systems SA **The 'taler' URI scheme for GNU Taler Wallet interactions**

## <span id="page-0-0"></span>**[Abstract](#page-0-0)**

<span id="page-0-1"></span>This document defines the 'taler' Uniform Resource Identifier (URI) scheme for triggering interactions with a GNU Taler wallet.

<span id="page-0-2"></span>This URI scheme allows applications to trigger interactions with the GNU Taler wallet, such as withdrawing money, making payments, receiving refunds and restoring a wallet from a backup. Applications may receive such URIs in many ways (including via NFC, QR codes, Web links or messaging applications), or might generate them internally to interact with a wallet. By having a Taler wallet handle the respective URIs, applications can integrate Taler payments without having to support the Taler protocol directly. Furthermore, by passing control to a Taler wallet process, the wallet's database with its financial data might be better protected from application failures. [¶](#page-0-2)

# <span id="page-0-3"></span>**[Status of This Memo](#page-0-3)**

<span id="page-0-4"></span>This Internet-Draft is submitted in full conformance with the provisions of BCP 78 and BCP 79.

<span id="page-0-5"></span>Internet-Drafts are working documents of the Internet Engineering Task Force (IETF). Note that other groups may also distribute working documents as Internet-Drafts. The list of current Internet-Drafts is at [https://datatracker.ietf.org/drafts/current/.](https://datatracker.ietf.org/drafts/current/)

<span id="page-0-6"></span>Internet-Drafts are draft documents valid for a maximum of six months and may be updated, replaced, or obsoleted by other documents at any time. It is inappropriate to use Internet-Drafts as reference material or to cite them other than as "work in progress." [¶](#page-0-6)

<span id="page-0-7"></span>This Internet-Draft will expire on 15 May 2023.

## <span id="page-0-8"></span>**[Copyright Notice](#page-0-8)**

<span id="page-0-9"></span>Copyright (c) 2022 IETF Trust and the persons identified as the document authors. All rights reserved.

<span id="page-1-0"></span>This document is subject to BCP 78 and the IETF Trust's Legal Provisions Relating to IETF Documents (<https://trustee.ietf.org/license-info>) in effect on the date of publication of this document. Please review these documents carefully, as they describe your rights and restrictions with respect to this document. Code Components extracted from this document must include Revised BSD License text as described in Section 4.e of the Trust Legal Provisions and are provided without warranty as described in the Revised BSD License. [¶](#page-1-0)

# <span id="page-1-1"></span>**[Table of Contents](#page-1-1)**

- [1.](#page-1-2) [Introduction](#page-1-2)
- [1.1](#page-1-3). [Objective](#page-1-3)
- [1.2](#page-2-0). [Requirements Language](#page-2-0)
- [2.](#page-2-1) [Syntax of a 'taler' URI](#page-2-1)
- [3.](#page-2-2) [Semantics](#page-2-2)
- [4.](#page-3-0) [Examples](#page-3-0)
- [5.](#page-3-1) [Tracking Taler URI Actions](#page-3-1)
	- [5.1](#page-4-0). [Action: withdraw](#page-4-0)
	- [5.2](#page-4-1). [Action: pay](#page-4-1)
	- [5.3](#page-5-0). [Action: refund](#page-5-0)
	- [5.4](#page-6-0). [Action: tip](#page-6-0)
	- [5.5](#page-6-1). [Action: pay-push](#page-6-1)
	- [5.6](#page-7-0). [Action: pay-pull](#page-7-0)
	- [5.7](#page-7-1). [Action: pay-template](#page-7-1)
	- [5.8](#page-8-0). [Action: exchange](#page-8-0)
	- [5.9](#page-9-0). [Action: auditor](#page-9-0)
	- [5.10](#page-9-1). [Action: restore](#page-9-1)
	- [5.11](#page-10-0). [Action: dev-experiment](#page-10-0)
- [6.](#page-10-1) [Security Considerations](#page-10-1)
- [7.](#page-10-2) [IANA Considerations](#page-10-2)
	- [7.1](#page-10-3). [URI Scheme Registration](#page-10-3)
- [8.](#page-11-0) [Taler URI Actions](#page-11-0)
- [9.](#page-11-1) [References](#page-11-1)
	- [9.1](#page-11-2). [Normative References](#page-11-2)
	- [9.2](#page-12-0). [Informational References](#page-12-0)
- [Authors' Addresses](#page-12-1)

## <span id="page-1-2"></span>**[1. Introduction](#page-1-2)**

<span id="page-1-4"></span>This document defines the 'taler' Uniform Resource Identifier (URI) [[RFC3986\]](#page-11-3) scheme for triggering interactions with GNU Taler wallets. [¶](#page-1-4)

## <span id="page-1-3"></span>**[1.1. Objective](#page-1-3)**

<span id="page-1-5"></span>A 'taler' URI always instructs a GNU Taler wallet to perform a particular operation. A 'taler' URI consists of an action and optional parameters. [¶](#page-1-5)

<span id="page-2-3"></span>The interpretation of the optional parameters depends on the action.

## <span id="page-2-0"></span>**[1.2. Requirements Language](#page-2-0)**

<span id="page-2-4"></span>The key words "MUST", "MUST NOT", "REQUIRED", "SHALL", "SHALL NOT", "SHOULD", "SHOULD NOT", "RECOMMENDED", "NOT RECOMMENDED", "MAY", and "OPTIONAL" in this document are to be interpreted as described in BCP 14 [[RFC2119\]](#page-11-4) [\[RFC8174](#page-12-2)] when, and only when, they appear in all capitals, as shown here.

## <span id="page-2-1"></span>**[2. Syntax of a 'taler' URI](#page-2-1)**

<span id="page-2-5"></span>This document uses the Augmented Backus-Naur Form (ABNF) of [[RFC5234\]](#page-12-3).

```
 taler-URI = ("taler://" / "TALER://" / "taler+http" / "TALER+HTTP" )
¶
              action path-abempty [ "?" opts ] ["#" ssid ]
 action = ALPHA * ( ALPHA / DIGIT / "-" / "." )opts = opt * ( "&" opt ) opt = opt-name "=" opt-value
 opt-name = ALPHA *( ALPHA / DIGIT / "-" / "." / ":" )
 opt-value = *pcharssid = *pchar
```
<span id="page-2-7"></span>'path-abempty' is defined in [[RFC3986\]](#page-11-3) in Section 3.3. 'pchar' is defined in [\[RFC3986](#page-11-3)], Appendix A.

#### <span id="page-2-2"></span>**[3. Semantics](#page-2-2)**

<span id="page-2-8"></span>The action of a Taler URI identifies the operation requested from the Taler wallet. Actions are not case-sensitive. The actions are defined in the "Taler URI Actions" sub-registry, see [Section 8.](#page-11-0) The path component of the URI typically provides a network address needed to locate additional information or services relevant to the requested operation. Paths are case-sensitive, but may contain caseinsensitive portions, such as domain names. The query component of the URI provides immediate additional parameters or options for the operation. The query is case-sensitive. The default operation of applications that invoke a URI with the taler scheme MUST be to launch a Taler wallet (if available). If no taler URI handler is available, an application SHOULD show a QR code with the contents of the URI. If multiple Taler wallets are registered, the user SHOULD be able to choose which application to launch. This allows users with multiple wallets (each possibly with its own money) to choose which wallet to perform the operation with. An application SHOULD allow dereferencing a "taler://" URI even if the action of that URI is not registered in the "Taler URI Actions" sub-registry. Wallets seeing a "taler://" URI MUST use HTTP over TLS when talking to the respective network service. Wallets seeing a "taler+http://" URI

MUST use HTTP without TLS when talking to the respective network service. Wallets SHOULD support "taler+http://"-URIs only when run in developer or debug mode. Any taler://-URI may include an optional "ssid" argument after the optional "#" character. If present, the "ssid" must be the SSID of an open wireless network in the vicinity that the wallet application may use to process the request.

## <span id="page-3-0"></span>**[4. Examples](#page-3-0)**

<span id="page-3-2"></span> taler://pay/example.com/2022.268-03G33PTAY2C6T/\ 00f68430-363a-46b7-8e33-241a0e49c430?c=KKBWMSTF4AZSP8XS0FFNE9KM5M taler://pay-push/bank.example.com/\ 3BBW6N8PVDYBRT0DERT8YYARQGFYHVQFG3WVAN1D58FRP5JG3M4G TALER://PAY-PULL/BANK.EXAMPLE.COM/\ WB361HXN7BZ9ND1B9YP1Y20NB4H5WS0RNM4K8AFZ5Q2VRW577BPG

## <span id="page-3-1"></span>**[5. Tracking Taler URI Actions](#page-3-1)**

<span id="page-3-3"></span>A registry of Taler URI Actions is described in [Section 8.](#page-11-0) The registration policy for this registry is "Expert Review", as described in [\[RFC8126\]](#page-12-4). When requesting new entries, careful consideration of the following criteria is strongly advised:

- <span id="page-3-4"></span>1. The description clearly defines the semantics of the action and optional parameters if applicable.
- <span id="page-3-5"></span>The name states the unique name for the action that must be 2. part of the URI.
- <span id="page-3-6"></span>3. The syntax defines the format of the action-specific part of the URI.
- <span id="page-3-7"></span>4. Relevant references are provided if they are available.
- <span id="page-3-8"></span>The chosen name is appropriate for the operation, and avoids 5. potential to confuse users.
- <span id="page-3-9"></span>6. A libre software reference implementation is available.

<span id="page-3-10"></span>Documents that support requests for new registry entries should provide the following information for each entry: [¶](#page-3-10)

- <span id="page-3-11"></span>Description: A description of the action, including the semantics \* of the path in the URI if applicable.
- <span id="page-3-12"></span> $^*$ Name: The name of the Taler URI action (case insensitive ASCII string, restricted to alphanumeric characters, dots and dashes) [¶](#page-3-12)

<span id="page-3-13"></span> $*$ Syntax: summary of the syntax of the URI as a one-liner.  $\overline{\phantom{a}}$ 

<span id="page-4-2"></span> $\,$ \*Example: At least one example URI to illustrate the action.  $\,$ 

<span id="page-4-3"></span>Contact: The contact information of a person to contact for \* further information [¶](#page-4-3)

<span id="page-4-4"></span>\*References: Optionally, references describing the action (such as an RFC) and target-specific options.

<span id="page-4-5"></span>This document populates the registry with \$COUNT entries as follows (see also [Section 8](#page-11-0)).

#### <span id="page-4-0"></span>**[5.1. Action: withdraw](#page-4-0)**

<span id="page-4-6"></span>The action "withdraw" is used to trigger a bank-integrated withdrawal operation. This means that the user has been interacting with some online banking App and wants to instruct the bank to transfer money from the user's bank account into a the GNU Taler wallet. The wallet now needs to allow the user to select the GNU Taler exchange, and then ultimately provide the bank with its reserve public key and await the completion of the wire transfer.

<span id="page-4-7"></span>The specific arguments of a "withdraw" action are:

<span id="page-4-8"></span>bank\_host: hostname of the bank (optionally including a port \* number)

<span id="page-4-9"></span>bank\_prefix\_path: list of path components that identifies the \* path prefix of the bank integration API base URL [¶](#page-4-9)

<span id="page-4-10"></span> $^*$ withdrawal\_uid: the unique ID of the withdrawal operation

<span id="page-4-11"></span>\*Name: withdraw

<span id="page-4-12"></span>Syntax: taler://withdraw/{bank\_host}{/bank\_prefix\_path\*}/ \* {withdrawal\_uid} [¶](#page-4-12)

<span id="page-4-13"></span>Example: taler://withdraw/bank.example.com/wid \* [¶](#page-4-13)

<span id="page-4-14"></span>\*Contact: N/A

<span id="page-4-15"></span> $\texttt{*References: [this.I-D]}$ 

#### <span id="page-4-1"></span>**[5.2. Action: pay](#page-4-1)**

<span id="page-4-16"></span>Payments are requested with the "pay" action. The parameters are a hierarchical identifier for the requested payment, and must include a hostname, order ID and session ID (which may be an empty string). Additionally, a claim token and a prefix path to be used as part of the HTTP REST API request to the hostname may be specified.

```
The specific arguments of a "pay" action are:
  *merchant_host: hostname of the GNU Taler REST service of merchant
   (may optionally include a port number)
¶
  merchant_prefix_path: list of path components that identifies the
*
   path prefix of the merchant base URL
¶
  *order\_id: the order ID that the customer is asked to pay for
  *session_id: the session ID under which the payment takes place
  *ct: a high-entropy order "ClaimToken"
  *Name: pay
  Syntax: taler://pay/{merchant_host}{/merchant_prefix_path*}/
*
   {order_id}/{session_id}{?c=ct}
¶
  Example: taler://pay/merchant.example.com/42/
* ¶
  *Contact: N/A
  \texttt{*References: [this.I-D]}
```
## <span id="page-5-11"></span><span id="page-5-10"></span><span id="page-5-9"></span><span id="page-5-8"></span><span id="page-5-7"></span><span id="page-5-0"></span>**[5.3. Action: refund](#page-5-0)**

<span id="page-5-12"></span>A "refund" action instructs the wallet to download information about an available refund, possibly consult the user about the refund, and then obtain the refund for an already paid order.

<span id="page-5-13"></span>The specific arguments of a "refund" action are:

<span id="page-5-14"></span>\*merchant\_host: hostname of the merchant (possibly including a port number) [¶](#page-5-14)

<span id="page-5-15"></span>merchant\_prefix\_path: list of path components that identifies the \* path prefix of the merchant base URL

<span id="page-5-16"></span> $\text{\texttt{\char'ord}}$  rorder  $\text{\texttt{c}}$  to check for refunds

<span id="page-5-17"></span>\*Name: refund

<span id="page-5-18"></span>Syntax: taler://refund/{merchant\_host}{/merchant\_prefix\_path\*}/ \* {order\_id}/

<span id="page-5-19"></span>Example: taler://refund/shop.example.com/42/ \* [¶](#page-5-19)

<span id="page-5-20"></span>\*Contact: N/A

<span id="page-5-21"></span> $*$ References: [this.I-D]

#### <span id="page-6-0"></span>**[5.4. Action: tip](#page-6-0)**

<span id="page-6-6"></span><span id="page-6-5"></span><span id="page-6-4"></span><span id="page-6-3"></span><span id="page-6-2"></span>A tipping URI instructs the wallet to download information about a tip from a merchant and to ask the user to accept/decline the tip. The specific arguments of a "tip" action are: \*merchant\_host: hostname of the merchant (possibly including a port number) [¶](#page-6-4) merchant\_prefix\_path: list of path components that identifies the \* path prefix of the merchant base URL  $^{\star}$ tip\_id: identifier that uniquely identifies the tip \*Name: tip Syntax: taler://tip/{merchant\_host}{/merchant\_prefix\_path\*}/ \* {tip\_id}/ [¶](#page-6-8) Example: taler://tip/merchant.com/FIXME \* [¶](#page-6-9) \*Contact: N/A  $\texttt{*References: [this.I-D]}$ 

# <span id="page-6-11"></span><span id="page-6-10"></span><span id="page-6-9"></span><span id="page-6-8"></span><span id="page-6-7"></span><span id="page-6-1"></span>**[5.5. Action: pay-push](#page-6-1)**

<span id="page-6-12"></span>A pay-push URI instructs the wallet to ask the user about accepting a P2P payment. The wallet should download, decrypt and display the underlying contract and accept the offered money if the user agrees to the contract.

<span id="page-6-13"></span>The specific arguments of a "pay-push" action are:

<span id="page-6-14"></span>exchange\_host: the hostname of the exchange (possibly including a \* port number) [¶](#page-6-14)

<span id="page-6-15"></span>exchange\_prefix\_path: list of path components that identifies the \* path prefix of the exchange base URL [¶](#page-6-15)

<span id="page-6-16"></span>merge\_priv: private key that grants the capability to take the \* money in the purse [¶](#page-6-16)

<span id="page-6-17"></span>\*Name: pay-push

<span id="page-6-18"></span>Syntax: taler://pay-push/{exchange\_host}{/exchange\_prefix\_path\*}/ \* {merge\_priv} [¶](#page-6-18)

<span id="page-7-2"></span>Example: taler://pay-push/exchange.example.com/ \* KAMRGDM8FNQ82HSBVDEH8MCAF13Q0B51P4R35RFG2CBVHKGT321G [¶](#page-7-2)

<span id="page-7-3"></span>\*Contact: N/A

<span id="page-7-4"></span> $\texttt{*References: [this.I-D]}$ 

# <span id="page-7-0"></span>**[5.6. Action: pay-pull](#page-7-0)**

<span id="page-7-5"></span>A pay-pull URI instructs the wallet about a request made to the user to pay an invoice (or to simply send money to another wallet). The wallet should download, decrypt and display the underlying contract and ask the user if they agree to pay the invoice.

<span id="page-7-6"></span>The specific arguments of a "pay-pull" action are: [¶](#page-7-6)

<span id="page-7-7"></span>exchange\_host: the hostname of the exchange (possibly including a \* port number) [¶](#page-7-7)

<span id="page-7-8"></span>exchange\_prefix\_path: list of path components that identifies the \* path prefix of the exchange base URL [¶](#page-7-8)

<span id="page-7-9"></span>contract\_priv: the private key of the peer push payment contract \* stored at the exchange [¶](#page-7-9)

<span id="page-7-10"></span> $*$ Name: pay-pull

<span id="page-7-11"></span>Syntax: taler://pay-pull/{exchange\_host}{/exchange\_prefix\_path\*}/ \* {contract\_priv} [¶](#page-7-11)

<span id="page-7-12"></span>Example: taler://pay-pull/exchange.example.com/ \* PN3W8SN6N8V1V5MTEZRPJJ2ANY8GGZMB1MBXC7NMSRXJN6MZ5SWG [¶](#page-7-12)

<span id="page-7-13"></span>\*Contact: N/A

<span id="page-7-14"></span> $\texttt{*References: [this.I-D]}$ 

# <span id="page-7-1"></span>**[5.7. Action: pay-template](#page-7-1)**

<span id="page-7-15"></span>A "pay-template" action instructs the wallet to ask its user to manually complete an order template and submit the information to the merchant to obtain a "pay" request. Contract fields that are not specified in the argument list must not be submitted.

<span id="page-7-16"></span>Wallets do not have to support users entering all possible fields of a contract. Keys that MUST be supported at this time are the "amount" and the "summary" fields. The wallet MUST validate that the amount entered by the user is well-formed. For the amount, it is possible that the QR code already specifies the currency (e.g. "amount=CHF" or "amount=CHF:5") in which case the wallet MUST only

allow the user to enter an amount in that currency. If the amount entered by the user exceeds the wallet balance, the wallet SHOULD NOT allow the user to submit the action.

<span id="page-8-1"></span>A QR code may not specify any keys for manual entry. In this case, the wallet MUST immediately submit the request (with an empty body) to the merchant to obtain a dynamically generated "taler://pay/" URI based on the template.

<span id="page-8-2"></span>The specific arguments of a "pay-template" action is:

<span id="page-8-3"></span>\*merchant\_host: hostname of the merchant

<span id="page-8-4"></span>merchant\_prefix\_path: list of path components that identifies the \* path prefix of the merchant base URL [¶](#page-8-4)

<span id="page-8-5"></span> $*$ template $\_id$ : identifier that uniquely identifies the template

<span id="page-8-6"></span> $^{\star}$ key: possible contract detail to prompt the user for

<span id="page-8-7"></span> $^\star$ value: default value to use for the respective key

<span id="page-8-8"></span>\*Name: pay-template

<span id="page-8-9"></span>Syntax: taler://pay-template/{merchant\_host}{/ \* merchant\_prefix\_path\*}/{template\_id}[?key[=value]}{&key[=value]}\*

<span id="page-8-10"></span>Example: taler://pay-template/merchant.example.com/ \* FEGHYJY48FEGU6WETYIOIDEDE2QW3OCZVY?amount=KUDOS:5 [¶](#page-8-10)

<span id="page-8-11"></span>\*Contact: N/A

<span id="page-8-12"></span> $\texttt{*References: [this.I-D]}$ 

# <span id="page-8-0"></span>**[5.8. Action: exchange](#page-8-0)**

<span id="page-8-13"></span>An "exchange" action instructs the wallet to display a prompt to the user, asking the user to confirm/decline adding the exchange to the list of trusted exchanges.

<span id="page-8-14"></span>The specific arguments of an "exchange" action are: [¶](#page-8-14)

<span id="page-8-15"></span>exchange\_host: hostname of the exchange (possibly including a \* port number) [¶](#page-8-15)

<span id="page-8-16"></span>exchange\_prefix\_path: list of path components that identifies the \* path prefix of the exchange base URL [¶](#page-8-16)

<span id="page-8-17"></span>\*Name: exchange

<span id="page-9-2"></span>Syntax: taler://exchange/{exchange\_host}{/exchange\_prefix\_path\*}/ \* [¶](#page-9-2)

<span id="page-9-3"></span>Example: taler://exchange/exchange.example.com/ \* [¶](#page-9-3)

<span id="page-9-4"></span>\*Contact: N/A

<span id="page-9-5"></span> $\texttt{*References: [this.I-D]}$ 

#### <span id="page-9-0"></span>**[5.9. Action: auditor](#page-9-0)**

<span id="page-9-6"></span>An "auditor" action instructs the wallet to display a prompt to the user, asking the user to confirm/decline adding the auditor to the list of trusted auditors.

<span id="page-9-7"></span>The specific arguments of an "auditor" action are:

<span id="page-9-8"></span>auditor\_host: the hostname of the auditor (possibly including a \* port number) [¶](#page-9-8)

<span id="page-9-9"></span>auditor\_prefix\_path: list of path components that identifies the \* path prefix of the auditor base URL [¶](#page-9-9)

<span id="page-9-10"></span> $^*$ Name: auditor

<span id="page-9-11"></span>Syntax: taler://auditor/{auditor\_host}{/auditor\_prefix\_path\*}/ \* [¶](#page-9-11)

<span id="page-9-12"></span>Example: taler://auditor/auditor.example.com/ \* [¶](#page-9-12)

<span id="page-9-13"></span>\*Contact: N/A

<span id="page-9-14"></span> $\texttt{*References: [this.I-D]}$ 

#### <span id="page-9-1"></span>**[5.10. Action: restore](#page-9-1)**

<span id="page-9-15"></span>A "restore" action instructs the wallet to restore a wallet backup and merge it into its current state.

<span id="page-9-16"></span>The specific arguments of a "restore" action are:

<span id="page-9-17"></span>sync\_rootkey: Root sync key of the wallet, used to derive the \* symmetric key to encrypt the backup with individual providers.

<span id="page-9-18"></span>sync\_provider\_list: Comma-separated list of provider http or \* https URLs. If no scheme part is specified, https is assumed. Each URL is URI-encoded for all characters except "A-Z a-z 0-9 -  $\mu$ . ! ~ \* ' ( )" (matching the HTML5 encodeURIComponent).

<span id="page-9-19"></span>\*Name: restore

<span id="page-9-20"></span>Syntax: taler://auditor/{sync\_rootkey}/{sync\_provider\_list} \* [¶](#page-9-20)

<span id="page-10-4"></span>Example: taler://restore/backup.example.com/ \* GJKG23V4ZBHEH45YRK7TWQE8ZTY7JWTY5094TQJSRZN5DSDBX8E0/ prov1.example.com,prov2.example.com [¶](#page-10-4)

<span id="page-10-5"></span>\*Contact: N/A

<span id="page-10-6"></span> $\texttt{*References: [this.I-D]}$ 

#### <span id="page-10-0"></span>**[5.11. Action: dev-experiment](#page-10-0)**

<span id="page-10-7"></span>An "dev-experiment" action instructs the wallet to simulate a particular error scenario. This action can be used to test the user interface. Wallets that are not in developer mode should not run the specified action and instead inform the user that "dev-experiment" actions are only supported in developer mode.

<span id="page-10-8"></span>The specific arguments of a "dev-experiment" action are:

<span id="page-10-9"></span> $^*$ name: specifies the specific type of dev experiment

<span id="page-10-10"></span>\*Name: dev-experiment

<span id="page-10-11"></span>Syntax: payto://dev-experiment/{name} \* [¶](#page-10-11)

<span id="page-10-12"></span>\*Example: payto://dev-experiment/xxx

<span id="page-10-13"></span>\*Contact: N/A

<span id="page-10-14"></span> $\texttt{*References: [this.I-D]}$ 

## <span id="page-10-1"></span>**[6. Security Considerations](#page-10-1)**

<span id="page-10-15"></span>Interactive applications handling the taler URI scheme MUST NOT initiate any unsafe payment operations prior review and confirmation from the user, and MUST take measures to prevent clickjacking [[HMW12](#page-12-5)].

<span id="page-10-16"></span>The authentication/authorization mechanisms and transport security services used to process a payment encoded in a taler URI are handled by the application and are not in scope of this document.

# <span id="page-10-2"></span>**[7. IANA Considerations](#page-10-2)**

<span id="page-10-17"></span>IANA maintains a registry called the "Uniform Resource Identifier (URI) Schemes" registry. [¶](#page-10-17)

#### <span id="page-10-3"></span>**[7.1. URI Scheme Registration](#page-10-3)**

<span id="page-10-18"></span>IANA maintains the "Uniform Resource Identifier (URI) Schemes" registry that contains an entry for the 'taler' URI scheme. IANA is

requested to update that entry to reference this document when published as an RFC.

## <span id="page-11-0"></span>**[8. Taler URI Actions](#page-11-0)**

<span id="page-11-5"></span>This document specifies a list of Taler URI Actions. It is possible that future work will need to specify additional actions. The GNUnet Assigned Numbers Authority (GANA) [[GANA](#page-12-6)] operates the "taler-uriactions" registry to track the following information for each payment target type:

- <span id="page-11-6"></span> $*$ Name: The name of the action (case insensitive ASCII string, restricted to alphanumeric characters, dots and dashes) [¶](#page-11-6)
- <span id="page-11-7"></span>Contact: The contact information of a person to contact for \* further information [¶](#page-11-7)
- <span id="page-11-8"></span>\*References: Optionally, references describing the payment target type (such as an RFC) and target-specific options, or references describing the payment system underlying the payment target type.

<span id="page-11-9"></span>The entries that have been made for the "taler-uri-actions" defined in this document are as follows: [¶](#page-11-9)

<span id="page-11-10"></span>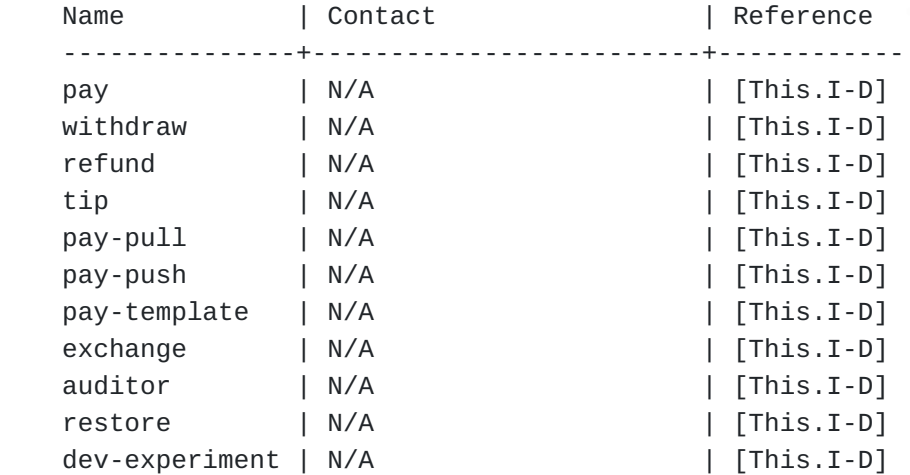

#### <span id="page-11-1"></span>**[9. References](#page-11-1)**

## <span id="page-11-2"></span>**[9.1. Normative References](#page-11-2)**

- <span id="page-11-4"></span>**[RFC2119]** Bradner, S., "Key words for use in RFCs to Indicate Requirement Levels", BCP 14, RFC 2119, DOI 10.17487/ RFC2119, March 1997, [<https://www.rfc-editor.org/info/](https://www.rfc-editor.org/info/rfc2119) [rfc2119](https://www.rfc-editor.org/info/rfc2119)>.
- <span id="page-11-3"></span>**[RFC3986]** Berners-Lee, T., Fielding, R., and L. Masinter, "Uniform Resource Identifier (URI): Generic Syntax", STD 66, RFC

3986, DOI 10.17487/RFC3986, January 2005, [<https://](https://www.rfc-editor.org/info/rfc3986) [www.rfc-editor.org/info/rfc3986>](https://www.rfc-editor.org/info/rfc3986).

- <span id="page-12-3"></span>**[RFC5234]** Crocker, D., Ed. and P. Overell, "Augmented BNF for Syntax Specifications: ABNF", STD 68, RFC 5234, DOI 10.17487/RFC5234, January 2008, <[https://www.rfc](https://www.rfc-editor.org/info/rfc5234)[editor.org/info/rfc5234](https://www.rfc-editor.org/info/rfc5234)>.
- <span id="page-12-4"></span>**[RFC8126]** Cotton, M., Leiba, B., and T. Narten, "Guidelines for Writing an IANA Considerations Section in RFCs", BCP 26, RFC 8126, DOI 10.17487/RFC8126, June 2017, <[https://](https://www.rfc-editor.org/info/rfc8126) [www.rfc-editor.org/info/rfc8126>](https://www.rfc-editor.org/info/rfc8126).
- <span id="page-12-2"></span>**[RFC8174]** Leiba, B., "Ambiguity of Uppercase vs Lowercase in RFC 2119 Key Words", BCP 14, RFC 8174, DOI 10.17487/RFC8174, May 2017, <<https://www.rfc-editor.org/info/rfc8174>>.

# <span id="page-12-0"></span>**[9.2. Informational References](#page-12-0)**

- <span id="page-12-6"></span>**[GANA]** GNUnet e.V., "GNUnet Assigned Numbers Authority (GANA)", April 2020, <[https://gana.gnunet.org/>](https://gana.gnunet.org/).
- <span id="page-12-5"></span>**[HMW12]** Huang, L.S., Moshchuk, A., Wang, H.J., Schecter, S., and C. Jackson, "Clickjacking: Attacks and Defenses", January 2012, [<https://www.usenix.org/system/files/conference/](https://www.usenix.org/system/files/conference/usenixsecurity12/sec12-final39.pdf) [usenixsecurity12/sec12-final39.pdf](https://www.usenix.org/system/files/conference/usenixsecurity12/sec12-final39.pdf)>.

## <span id="page-12-1"></span>**[Authors' Addresses](#page-12-1)**

Christian Grothoff BFH Höheweg 80 CH-2501 Biel/Bienne Switzerland

Email: [christian.grothoff@bfh.ch](mailto:christian.grothoff@bfh.ch)

Florian Dold Taler Systems SA 7, rue de Mondorf L-5421 Erpeldange Luxembourg

Email: [dold@taler.net](mailto:dold@taler.net)